## **Chapitre 5 : PL/SQL : Premières notions**

### **5.1 - Introduction**

- PL/SQL : Langage de programmation
- utilisant les commandes SQL

- disposant d'un ensemble de fonctionnalités supplémentaires (programmation structurée)

• Déclarations

variables

variables initialisées

constantes

- Saisie au clavier par &valeur
- Structures algorithmiques (itérations, alternatives)

#### $|Up|$ **5.2 - Structure d'un bloc PL/SQL**

*5.2.1 Schéma d'un script intégrant un bloc PL/SQL*

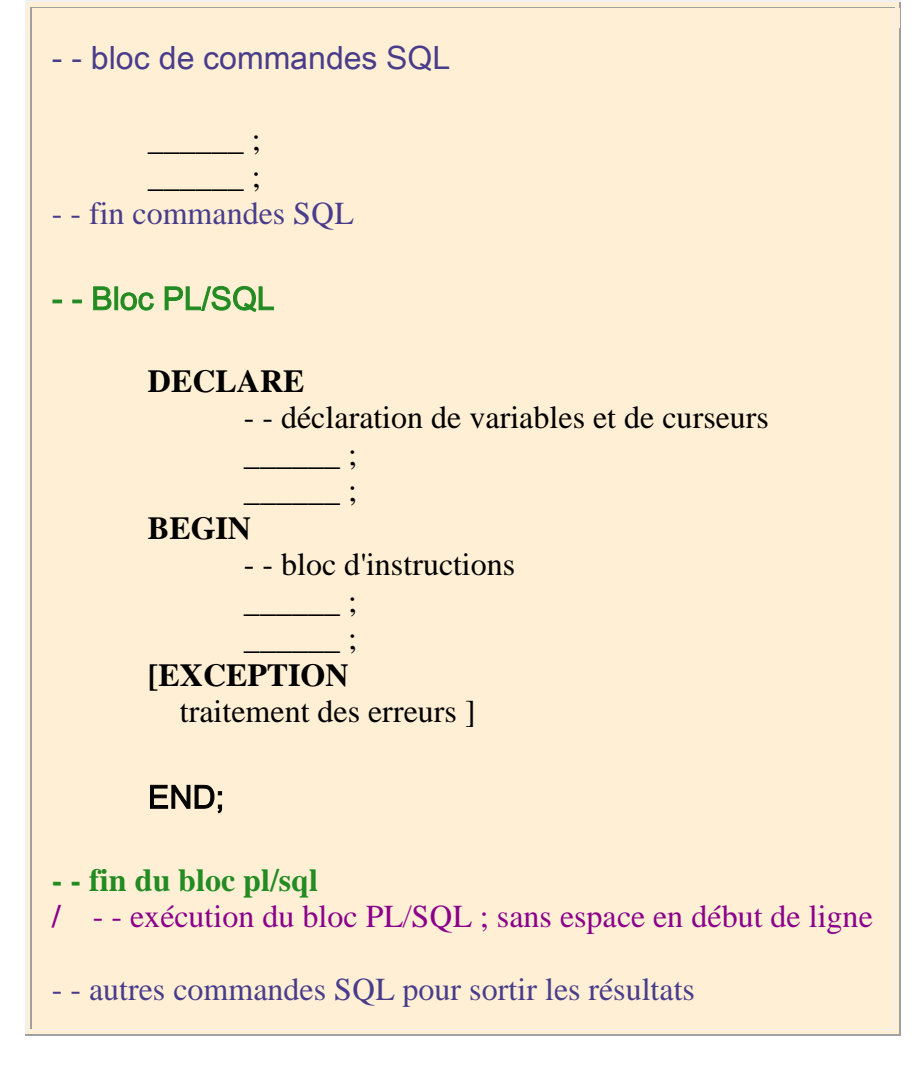

**Remarque** : on peut créer une table temporaire en SQL, on l'utilise en PL/SQL pour y stocker des résultats, puis en SQL, à nouveau, on affiche les résultats et on détruit la table temporaire.

**Exemple** :

-- nombre d'artistes nés après une année donnée en paramètre CREATE TABLE temp (nombre NUMBER(3)); DECLARE ANNEE NUMBER(4); Xnombre NUMBER(3); BEGIN ANNEE:=&annee\_naissance; SELECT COUNT(\*) INTO Xnombre FROM A\_artiste WHERE datns > ANNEE; INSERT INTO temp VALUES(Xnombre); COMMIT; END; / SELECT \* FROM temp;

### *5.2.2 Détails du script PL/SQL* **PARTIE DECLARATION :**

a) Variables

DECLARE nom\_variable TYPE;

cas particuliers de types :

nom\_variable nom\_table.nom\_colonne%TYPE : (variable de même type que la colonne)

nom\_variable nom\_table%ROWTYPE ; (record avec les mêmes champs que la table)

variable initialisée

*pays VARCHAR2(20):='FRANCE' ;*

#### b) Constantes

DECLARE nom\_constante CONSTANT TYPE;

*pays CONSTANT VARCHAR2(20):='FRANCE' ;*

La valeur de la constante ne peut pas être modifiée dans le bloc PlSql.

#### c) Curseurs [\(vus au chapître suivant\)](http://www.info.univ-angers.fr/pub/fm/Ora_htm/oracle_ch6.htm#_0)

DECLARE CURSOR nom\_curseur IS SELECT nom\_colonne(s) FROM nom\_table(s) WHERE condition [ORDER BY nom\_colonne(s)];

### **CORPS DU BLOC :**

### **Bloc**

Le corps d'un bloc PlSql est tout entier enfermé entre BEGIN et END;

S'il est vide, le mot BEGIN est omis mais END; demeure.

[BEGIN ...] END;

Saisie de données au clavier avec &nom

```
Variables internes 
   nom_variable TYPE; 
  nom_variable TYPE := valeur_initiale;
Affectation 
   := 
Insertion 
   INSERT INTO nom_table VALUES (var_curseur.nom_colonnes(s)) 
Mise à jour d'une table :
```

```
DECLARE
BEGIN
 UPDATE f_agenda
   SET syn='francette',location = 'monet.org'
  WHERE syn = 'francette.monet';
COMMIT;
END;
/
PROMPT 'Après mise à jour : ';
SELECT nom,syn||'@'||location 
  FROM f_agenda ;
NOM
------------------------------
```
SYN||'@'||LOCATION

---------------------------------------------------

fm@info.univ-angers.fr

Francette Monet

Francette Monet

francette@monet.org

```
Ouverture, utilisation et fermeture d'un curseur
  OPEN nom_curseur... ; 
  FETCH nom_curseur INTO nom_variable(s) ;
  UPDATE nom_table ... WHERE CURRENT OF CURSOR; 
  CLOSE nom_curseur ;
```
# **5.3 - Structures algorithmiques**

```
a) Boucle LOOP - END LOOP "empaquetage des instructions"
      LOOP
        Bloc d'instructions avec
```
 $|Up|$ 

 EXIT WHEN condition; **END LOOP**; Boucle FOR **FOR** condition -- l'indice de boucle n'est pas déclaré LOOP Bloc d'instructions; END LOOP; Boucle WHILE **WHILE** condition LOOP Bloc d'instructions; END LOOP; Alternatives/conditionnelles **IF** condition **THEN** Bloc\_Instructions **[ELSE**  Bloc\_Instructions] **END IF**; Alternatives emboîtées **IF** condition **THEN** Bloc\_Instructions **ELSIF** condition **THEN Bloc\_Instructions ELSE** Bloc\_Instructions **END IF**; Action nulle **NULL** ; Séquence **GOTO** nom ; Bloc\_Instructions ; ---------- ----------  $<$ nom $>$ Bloc\_Instructions ;

## **5.4 - Saisie de données au clavier**

 **&nom** : saisie d'un mot au clavier ; un mot est un nombre ou une chaîne de caractères alphanumériques (éventuellement entre apostrophes)

Oracle substitura la suite des caractères saisis à &nom.

'&nom' ou '%&nom%' : permettront de ne saisir que les caractères indispensables.

Pour marquer le fin du paramètre de saisie, on peut mettre un point.

SELECT prénom, nom, telephone

FROM CLIENT

WHERE nom LIKE '%M&chaine.ET%';

# **5.5 - Affichages de résultats**

On utilise le package (ensemble de procédures et fonctions) **DBMS\_OUTPUT**. Tout d'abord, avant le bloc PL/SQL, utiliser l'instruction :

**set server output on**

Puis pour chaque affichage : **dbms\_output.put\_line('texte'||X);** Nous remarquons la concaténation de chaînes de caractères avec : **||**

# **5.6 - [Exemple](http://www.info.univ-angers.fr/pub/fm/Ora_htm/ora_plsql.htm#_0)**

Exemple de bloc PL/SQL

Il s'agit d'automatiser une séquence d'Instructions.

A partir du code\_client, déterminer sa dernière commande et calculer le montant de sa facture.

SET SERVER OUTPUT ON

**DECLARE** 

xclient client%rowtype; xnum client.code\_client%type; xnb NUMBER; xcom commande.no\_commande%type; xmontant NUMBER(10,2);

### BEGIN

-- recherche du client xnum := '&code\_du\_client'; SELECT \* INTO xclient FROM client WHERE code\_client = xnum; -- dernière commande SELECT COUNT(\*) INTO xnb FROM commande WHERE code\_client = xnum;  $IF xnb = 0$ THEN

 DBMS\_OUTPUT.PUT\_LINE(xclient.prenom||' '||xclient.nom||' n''a pas de commande.');

ELSE

DBMS\_OUTPUT.PUT\_LINE(xclient.prenom||' '||xclient.nom);

DBMS\_OUTPUT.PUT\_LINE(xclient.adresse||' '||xclient.code\_postal||'

'||xclient.ville);

-- dernière commande

SELECT no\_commande INTO xcom

FROM commande

WHERE code client = xnum

AND date\_commande = (SELECT MAX(date\_commande)

FROM commande

WHERE code\_client = xnum);

-- calcul du montant de la dernière facture

SELECT SUM(prix\*qte) INTO xmontant

FROM article\_commande ac, catalogue c

WHERE ac.reference = c.reference

AND ac.no\_commande = xcom;

DBMS\_OUTPUT.PUT\_LINE('Montant de la facture : '||xmontant||' F');

ENDIF;

END;

/

# **5.7 - [Exercices](http://www.info.univ-angers.fr/pub/fm/Ora_htm/tp5.htm#_0)**

FEUILLE D'EXERCICES SQL, SQL\*PLUS N°05 : PLsql

1. BLOC PLsql, VALEURS SAISIES AU CLAVIER, ALTERNATIVE.

Considérons les artistes de deux pays choisis par

l'utilisateur.

Déterminons le nombre d'oeuvres et la moyenne des valeurs de ces oeuvres pour chacun des deux pays.

Affichons les résultats : NB\_OEUVRES VALEUR\_MOYENNE précédés d'une phrase dépendant du résultat, par exemple : les artistes du pays 1 vendent plus cher que les artistes du pays 2, ou le contraire.

#### 2. BLOC PLSQL - AFFICHAGE DES RESULTATS

Déterminer le nombre d'artistes et le nombre moyen d'oeuvres par artiste.

"En moyenne, les xxx artistes ont réalisé chacun yyy oeuvres."

#### 3. BLOC PLSQL

Un nouvel artiste vient faire une exposition dans un musée répertorié.

- Quelles sont les tables concernées par cette action ?
- Créer et remplir ces tables à partir des tables fm.A\_xxx.
- Ecrire un algorithme permettant d'insérer les nouvelles données dans les tables.
- Les nouvelles données sont saisies au clavier.
- Ces saisies et les mises à jour des tables sont faites dans un bloc PLSQL.
- Vérifier par des requêtes que les nouvelles données sont bien là.

3. BLOC PLSQL - CURSEUR - BOUCLE FOR...

Sélectionner les n premières oeuvres par ordre décroissant des valeurs.

Remarque : les valeurs existent nécessairement.

code\_oeuvre titre valeur

4. BLOC PLSQL - CURSEUR - BOUCLE LOOP ... END LOOP Artistes ayant le plus grand nombre d'oeuvres répertoriées

nom date\_naissance localite pays nb\_oeuvres

5. Liste concaténée des artistes par musée, ayant exposé entre deux dates données.

# **Chapitre 6 : PL/SQL - Curseurs**

### **6.1 - Introduction**

Une requête retourne un ensemble d'occurrences indissociables. Il se peut que nous ayons besoin de traiter une partie seulement de ces occurrences ou de ne retenir que les n premières occurrences trouvées. Par exemple, trouver les trois meilleures commandes, modifier certaines des occurrences obtenues.

### **6.2 - Définition d'un curseur sans paramètre**

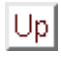

- Déclarations liées au curseur
- DECLARE
- -- déclaration et définition du curseur lui-même
- nom\_curseur CURSOR IS
- SELECT ... ;
- -- déclarations des variables utiles pour l'utilisation du curseur,
- -- par exemple une variable LIGNE pour récupérer une occurrence du curseur.
- -- Il s'agit d'une variable de type enregistrement avec pour champs, les colonnes
- -- obtenues dans le curseur.
- LIGNE nom\_curs%ROWTYPE ;
- Utilisation du curseur
- -- ouverture du curseur
- OPEN nom\_curs ;
- C'est à l'ouverture que la sélection est exécutée
- $\bullet$
- -- Lecture de la ligne courante du curseur et stockage dans la variable ligne
- FETCH nom\_curs INTO ligne ;
- -- Accès aux champs (ou colonnes) par ligne.nom\_champ
- --

## 6.4 exercice

TPsql\_5 : PLsql - Curseurs

1. BLOC PLsql, VALEURS SAISIES AU CLAVIER, ALTERNATIVE. Considérons les artistes de deux pays choisis par l'utilisateur. Déterminons le nombre d'oeuvres et la moyenne des valeurs des artistes pour chacun des deux pays. Affichons par exemple que les artistes du pays 1 vendent plus cher que les artistes du pays 2, ou le contraire.

2. BLOC PLSQL - AFFICHAGE DES RESULTATS Déterminer le nombre d'artistes et le nombre moyen d'oeuvres par artiste.

"Les xxx artistes ont réalisé en moyenne yyy oeuvres."

#### 3. BLOC PLSQL

Un nouvel artiste vient faire une exposition dans un musée répertorié.

- Quelles sont les tables concernées par cette action ?
- Créer et remplir ces tables à partir des tables fm.A\_xxx.
- Ecrire un algorithme permettant d'insérer les nouvelles données dans les tables.
- Les nouvelles données sont saisies au clavier.
- Ces saisies et les mises à jour des tables sont faites dans un bloc PLSQL.
- Vérifier par des requêtes que les nouvelles données sont bien là.

3. BLOC PLSQL - CURSEUR - BOUCLE FOR...

Sélectionner les n premières oeuvres par ordre décroissant des valeurs.

Remarque : les valeurs existent nécessairement.

code\_oeuvre titre valeur

4. BLOC PLSQL - CURSEUR - BOUCLE LOOP ... END LOOP Artistes ayant le plus grand nombre d'oeuvres répertoriées

nom date\_naissance localite pays nb\_oeuvres

5. Liste concaténée des artistes par musée, ayant exposé entre deux dates données.

### **8.1 - Introduction**

Oracle dispose d'un précompilateur C qui permet d'intégrer des commandes SQL dans un programme écrit en C.

Pendant la précompilation, Oracle génère des séquences de code qui insèrent les commandes SQL dans le programme C.

Le nom du fichier source a pour extension .pc.

La précompilation se fait avec la commande

proc iname=source.pc [options]

Le fichier peut être spécifié sans l'extension. On obtient un fichier de même nom et d'extension .c dans lequel les commandes SQL ont été traduites en instructions du langage C.

 $|Up|$ 

### **8.2 - Structure du programme**

/\* accès aux fichiers INCLUDE du langage C \*/

#include

/\* partie déclaration \*/

EXEC SQL BEGIN DECLARE SECTION

- variables hôtes (utilisables dans les commandes SQL avec le préfixe : )

Exemple :

VARCHAR xchaine(30);

xchaine est une variable de type structuré :

struct {unsigned short int len; /\* longueur de la chaîne \*/

unsigned char arr[30];

}xchaine;

- les variables de connection

VARCHAR utilisateur(20) = "nomlogin";

VARCHAR mot\_de\_passe(20);

EXEC SQL END DECLARE SECTION;

/\* inclusion du fichier de communication C - Oracle (bibliothèque proc) \*/

EXEC SQL INCLUDE SQLCA;

EXEC SQL INCLUDE ORACA;

/\* corps du programme C avec la connection à Oracle, les instructions du programme (instructions C et de commandes SQL (ou blocs PL/SQL)), la validation ou annulation des actions SQL, la déconnection. \*/

EXEC SQL CONNECT :utilisateur [IDENTIFIED BY :mot\_de\_passe];

#### $|Up|$ **8.3 - Exemple**

/\* Define constants for VARCHAR lengths. \*/ #define UNAME\_LEN 20 #define PWD LEN 40

/\* acces aux librairies standard d'entree-sorties \*/ /\* equivalent du uses CRT du pascal \*/

#include

/\* declaration des variables oracle/c \*/ EXEC SQL BEGIN DECLARE SECTION; char libelle[40]; float valeur; /\* la variable uid sert a se connecter a l'ensemble ORACLE \*/ VARCHAR uid[UNAME\_LEN]; VARCHAR pwd[PWD\_LEN]; int counteur; int compteur; EXEC SQL INCLUDE ORACA; EXEC SQL INCLUDE SQLCA; EXEC SQL END DECLARE SECTION;

/\* acces aux librairies Pro\*c \*/

/\* On definit en fait dans SQLCA toutes les fonctions et variables qui vont \*/

/\* permettre aux compilateurs proC de traduire ce programme en C tout court \*/

/\* afin qu'un simple cc puisse le compiler \*/

int compteur;

/\* procedure principale et unique \*/

/\* argc est le nombre de parametres passes au programme \*/

/\* argv est le tableau d'emplacement de ces parametres \*/

void main(argc,argv) int argc; char \*argv[];

```
/* connexion a Oracle */
```

```
 strncpy((char *) uid.arr, "monet", UNAME_LEN);
```

```
 uid.len = strlen((char *) uid.arr);
```
/\* Copy the password.

- \* strncpy((char \*) pwd.arr, "\*\*\*\*\*", PWD\_LEN);
- $*$  pwd.len = strlen((char  $*$ ) pwd.arr);
- \* EXEC SQL CONNECT :uid IDENTIFIED BY :pwd;

```
*/
```
/\* Une petite interrogation sur la table A\_artiste pour vérifier que l'on est bien connecté

```
*/
```
EXEC SQL SELECT count(\*) into :counteur from A\_artiste;

```
printf("le counteur donne %i\n", counteur);
```

```
for (compteur=1; compteur<5;compteur++)
```

```
{printf("coucou %i\n", compteur);
```

```
}
```

```
/* Validation des modifs */
/* EXEC SQL COMMIT;
*/
```

```
/* Deconnexion de la base */
/* EXEC SQL DISCONNECT;
*/
```
EXEC SQL COMMIT WORK RELEASE;

/\* Attention aux problemes de Verrou si plusieurs programmes sont lances \*/

```
/* en meme temps */
}
```
# **8.4 - Compilation**

Version utilisée : Oracle8 Enterprise Edition Release 8.0.4.0.0 - Production With the Objects option PL/SQL Release 8.0.4.0.0 - Production Pour compiler un fichier de nom nomfic.pc, taper :

**make -f demo\_proc.mk build OBJS="nomfic.o" EXE=nomfic**

Attention ! Ne pas modifier le fichier demo\_proc.mk

# 8.5 - Exercices

# Chapître a : Oracle - Quelques commandes utiles - **SQLLoader**

l. Liste des tables auxquelles on peut accéder :

SELECT owner, table\_name

FROM all tables;

2. Liste des tables personnelles :

SELECT table\_name

FROM user\_tables;

ou

SELECT table\_name

FROM tabs; -- tabs est un synonyme de user\_tables.

3. Liste des synonymes de tables :

3.1. Rappelons la structure de la table all\_catalog :

SQL>DESC all\_catalog (entrée)

Name Null? Type ------------- ---------- ----------- OWNER NOT NULL VARCHAR2(30)

TABLE\_NAMENOT NULLVARCHAR2(30) TABLE TYPE VARCHAR2(11)

===> la colonne TABLE\_TYPE permet de connaître le nom des synonymes de tables.

3.2 Sélection des occurrences contenant les noms des synonymes de tables :

SELECT \*

FROM all\_catalog

WHERE table\_type == 'SYNONYM';

==> on peut voir les synonymes des tables 'Artistes'.

Par exemple, A\_artiste est un synonyme de la table fm.A\_artiste (accessible à tout public en lecture pour les requêtes).

Dans les requêtes, on peut remplacer fm.A\_artiste. par son synonyme A\_artiste

3.3 Requête sur la table fm.A\_artiste à partir de son synonyme : SELECT \*

FROM A\_artiste; ==> 52 occurrences

4. Création d'une table A\_artiste dans son tablespace personnel : 4.1 Création de la structure : Create Table A\_artiste (cdart CHAR(2) PRIMARY KEY, /\* code artiste\*/ nom VARCHAR (30), /\* Nom artiste \*/ sexe CHAR (1), /\* sexe [l, 2] \*/ datns VARCHAR ( 10 ) , /\* Date ou année de naissance \*/ localite VARCHAR(25), /\* Localité de naissance \*/ pays VARCHAR (15), /\* Pays de naissance \*/ datdc VARCHAR ( 10 ) , /\* Date ou année de décès (sinon jour 1 et mois 1)\*/ cdmtr CHAR ( 2) /\* Code maître \*/ );

====> Cette table a le même nom que le synonyme. Elle masque l'accès à la table fm.A\_artiste par son synonyme.

4.2 Contenu de la table A\_artiste :

SELECT \*

FROM A\_artiste;

===> accès à la table de son propre tablespace, donc la table est vide.

SELECT \*

FROM fm.A\_artiste;

===> on retrouve les 52 occurrences de la table A\_artiste existant dans le tablespace de fm.

5. Utilisation du module Sqlloader permettant de récupérer des données en provenance d'une autre Base de Données.

Exercice : Créer et remplir sous Oracle la table A\_artiste que l'on avait auparavant sous Access.

5.1 La table Access a été exportée en fichier texte, avec " " comme délimiteurs de champs et des ; comme séparateurs de champs.

5.2 Création de la structure de la table A\_artiste (cohérente bien sûr avec les données du fichier texte).

5.3 Adaptation d'un fichier X.ctl à la table que l'on veut récupérer. Voici par exemple le fichier art2 ctl :

load data infile artiste, txt into table A\_artiste fields terminated by ';' optionally enclosed by '"' (cdart, nom, sexe, datns, localite, pays, datdc, cdmtr)

5.4 Lancement sous unix, en environnement Oracle, mais non sous sqlplus de la commande :

sqlload 'login'/'mot\_de\_passe' X.ctl

==> des fichiers .log et .bad nous renseignent sur les erreurs rencontrées.

# Travaux paratique

```
/*
```
 ===== CAVE D'UN VITICULTEUR ANGEVIN ====== \*/

#### /\*

===== LES VINS =====

Les différents vins sont classés.

- Il existe d'abord des classes de vins (ex. "vin de pays")

- Chaque classe est divisée en appellations (ex. dans la classe "vin de pays", on trouve au moins les appellations "vin de table" et "Vin de Pays de Jardin de la France")

- Chaque appellation est un ensemble de vins nommés (ex. l'appellation dite "Appellation d'Origine Controlée" contient les "Bonnezeaux","Anjou Villages", "Rosé de Loire", etc. pour ne citer que des vins élaborés chez ce Viticulteur Angevin)

- Chaque vin nommé est subdivisé en "articles" tenant compte de l'année de fabrication du vin (le millésime) et du conditionnement (emballage), \*/

/\*

===== CLIENTS ET TARIFS =====

La clientèle est divisée en 4 catégories (ou types) : Particuliers, Foyers, Societes, Cafe-Hotel-Restaurant.

Un tarif est adapté à chaque type de client.

\*/

### /\*

===== ACHAT =====

Chaque achat est enregistré sous forme de commande numérotée et datée \*/

### /\* ===== CREATION DES TABLES ===== \*/

/\*

Table des appellations et classes de vins \*/ CREATE TABLE V\_type\_vins (appellation varchar2(35) PRIMARY KEY, -- une appell. appartient à 1 classe classe varchar2(12) -- classe de vin = plusieurs appell. ); /\* Table des noms de vins avec leur catégorie (blanc, rosé ou rouge) \*/ CREATE TABLE V\_vin (nom varchar2(25) PRIMARY KEY, example a varchar2(25) PRIMARY KEY, Rouge) appellation varchar2(35) REFERENCES V\_type\_vins (appellation) , -- référence à 1 appellat. categorie varchar2(20) -- BLANC, ROUGE ou ROSE ); /\* Table des vins prets à la vente \*/ CREATE TABLE V\_article (code\_article varchar2(8) PRIMARY KEY, example 20 and the state of the state of the vin millésimé et conditionné nom varchar2(25) REFERENCES V\_vin(nom) ON DELETE CASCADE, -- nom du vin millesime number(2), millesime de ce vin emballage varchar2(10) and the settlement of the BOUT, LITRES, FILLETTE, MAGNUM ); /\* Table des types de clientèle \*/ CREATE TABLE V\_clientele (type\_client number(1) PRIMARY KEY, -- identifiant clientèle : de 1 à 4 categ\_client varchar2(22) -- Particuliers, Foyers, Sociétés, Hôtels-Restaurants ); /\*

Table des références des clients, acheteurs de vin

\*/

#### CREATE TABLE V\_acheteur

```
(no acheteur number PRIMARY KEY, example acheteur de vin
designation varchar2(40), entre entre entre entre entre en la prénom ou label société, ...
adresse varchar2(50), and the variance of the variance of the variance of the variance of the variance of the v
type_client_number(1) REFERENCES V_clientele(type_client) -- identifie le type du client
 );
```
#### /\*

```
Table des tarifs dépendant des deux identifiants : article-vin et type-client
*/
CREATE TABLE V_tarif
 (code_article varchar2(8) REFERENCES V_article(code_article), -- identifiant d'un vin
type_client number(1)REFERENCES V_clientele(type_client), --- identifiant clientèle
```

```
prixHT number(7,2), prix dépendant fonct. des
```
#### 2 ident.

```
 CONSTRAINT c_tarif PRIMARY KEY (code_article, type_client)
 );
```
#### /\*

Table des achats enregistrés

\*/

CREATE TABLE V\_commande

```
(no_commande number PRIMARY KEY, The identifiant achat d'un client
date commande date, example achated achat
 no_acheteur number REFERENCES V_acheteur(no_acheteur) -- identifiant acheteur
 );
```
#### /\*

Table des lignes de commandes pour un article-vin et un no-commande

```
*/
```
CREATE TABLE V\_article\_commande

```
 (code_article varchar2(8) REFERENCES V_article(code_article), -- identifiant d'un vin
no_commande number REFERENCES V_commande(no_commande), -- identifiant achat
quantite number, \frac{1}{2} and \frac{1}{2} and \frac{1}{2} and \frac{1}{2} and \frac{1}{2} and \frac{1}{2} and \frac{1}{2} and \frac{1}{2} and \frac{1}{2} and \frac{1}{2} and \frac{1}{2} and \frac{1}{2} and \frac{1}{2} and \frac{1}{2} and \frac{1}{2} CONSTRAINT c_V_comm PRIMARY KEY (code_article, no_commande)
```
);

/\* insertions des donnees Vins \*/  $/*$  insertion dans la table V type vins  $*/$ 

INSERT INTO V\_type\_vins VALUES ('Vin de Table','Vin de Pays'); INSERT INTO V type vins VALUES ('Vin de Pays de Jardin de la France','Vin de Pays'); INSERT INTO V\_type\_vins VALUES ('Appellation d''Origine Controlee','A.O.C.');

 $/*$  insertion dans la table V vin  $*/$ 

INSERT INTO V\_vin VALUES ('ANJOU BLANC 1/2 SEC','Vin de Table','BLANC'); INSERT INTO V\_vin VALUES ('ANJOU BLANC CHENIN','Vin de Pays de Jardin de la France','BLANC');

INSERT INTO V\_vin VALUES ('ANJOU GAMAY','Appellation d''Origine Controlee','BLANC'); INSERT INTO V\_vin VALUES ('ANJOU ROUGE','Appellation d''Origine Controlee','ROUGE'); INSERT INTO V vin VALUES ('ANJOU VILLAGES','Appellation d''Origine Controlee','ROUGE'); INSERT INTO V\_vin VALUES ('BONNEZEAUX','Appellation d''Origine Controlee','BLANC'); INSERT INTO V vin VALUES ('CABERNET D''ANJOU','Appellation d''Origine Controlee','ROSE'); INSERT INTO V\_vin VALUES ('COTEAUX DE L''AUBANCE','Appellation d''Origine Controlee','ROUGE');

INSERT INTO V\_vin VALUES ('ANJOU MOUSSEUX','Appellation d''Origine Controlee','BLANC'); INSERT INTO V\_vin VALUES ('PINOT BLANC','Vin de Pays de Jardin de la France','BLANC'); INSERT INTO V\_vin VALUES ('ROSE D''ANJOU','Appellation d''Origine Controlee','ROSE'); INSERT INTO V\_vin VALUES ('ROSE DE LOIRE','Appellation d''Origine Controlee','ROSE'); INSERT INTO V\_vin VALUES ('ROUGE VIN DE PAYS','Vin de Table','ROUGE'); INSERT INTO V\_vin VALUES ('SAUVIGNON','Vin de Pays de Jardin de la France','BLANC');

 $\prime^*$  insertion dans la table V article  $\prime\prime$ 

```
INSERT INTO V_article VALUES ('ABD93L','ANJOU BLANC 1/2 SEC',93,'LITRES');
INSERT INTO V_article VALUES ('ABC93L','ANJOU BLANC CHENIN',93,'LITRES');
INSERT INTO V_article VALUES ('AG91B','ANJOU GAMAY',91,'BOUT');
INSERT INTO V_article VALUES ('AG93L','ANJOU GAMAY',93,'LITRES');
INSERT INTO V_article VALUES ('AG93B','ANJOU GAMAY',93,'BOUT');
INSERT INTO V_article VALUES ('AR91B','ANJOU ROUGE',91,'BOUT');
INSERT INTO V_article VALUES ('AR91F','ANJOU ROUGE',91,'FILLETTE');
INSERT INTO V_article VALUES ('AR92B','ANJOU ROUGE',92,'BOUT');
INSERT INTO V_article VALUES ('AR92L','ANJOU ROUGE',92,'LITRES');
INSERT INTO V_article VALUES ('AR92F','ANJOU ROUGE',92,'FILLETTE');
INSERT INTO V_article VALUES ('AR93B','ANJOU ROUGE',93,'BOUT');
INSERT INTO V_article VALUES ('AR93L','ANJOU ROUGE',93,'LITRES');
```
INSERT INTO V\_article VALUES ('AV90','ANJOU VILLAGES',90,'BOUT'); INSERT INTO V\_article VALUES ('AV91','ANJOU VILLAGES',91,'BOUT'); INSERT INTO V\_article VALUES ('AV92MAG','ANJOU VILLAGES',92,'MAGNUM'); INSERT INTO V\_article VALUES ('AV93','ANJOU VILLAGES',93,'BOUT'); INSERT INTO V\_article VALUES ('BX89B','BONNEZEAUX',89,'BOUT'); INSERT INTO V\_article VALUES ('BX90B','BONNEZEAUX',90,'BOUT'); INSERT INTO V\_article VALUES ('BX91B','BONNEZEAUX',91,'BOUT'); INSERT INTO V\_article VALUES ('BX92B','BONNEZEAUX',92,'BOUT'); INSERT INTO V\_article VALUES ('BX93B','BONNEZEAUX',93,'BOUT'); INSERT INTO V\_article VALUES ('BX93L','BONNEZEAUX',93,'LITRES'); INSERT INTO V\_article VALUES ('CA92FIL', 'CABERNET D''ANJOU',92,'FILLETTE'); INSERT INTO V article VALUES ('CA92B', 'CABERNET D''ANJOU',92,'BOUT'); INSERT INTO V\_article VALUES ('CA92L', 'CABERNET D''ANJOU',92,'LITRES'); INSERT INTO V\_article VALUES ('CA93L', 'CABERNET D''ANJOU',93,'LITRES'); INSERT INTO V\_article VALUES ('CXA92B', 'COTEAUX DE L''AUBANCE',92,'BOUT');

INSERT INTO V\_article VALUES ('CXA93B', 'COTEAUX DE L''AUBANCE',93,'BOUT'); INSERT INTO V\_article VALUES ('CXA93L', 'COTEAUX DE L''AUBANCE',93,'LITRES'); INSERT INTO V\_article VALUES ('CPH92B', 'ANJOU MOUSSEUX',92,'BOUT'); INSERT INTO V\_article VALUES ('PIN92B', 'PINOT BLANC',92,'BOUT'); INSERT INTO V\_article VALUES ('PIN92L', 'PINOT BLANC',92,'LITRES'); INSERT INTO V\_article VALUES ('PIN93B', 'PINOT BLANC',93,'BOUT'); INSERT INTO V\_article VALUES ('PIN93L', 'PINOT BLANC',93,'LITRES'); INSERT INTO V\_article VALUES ('RA92L', 'ROSE D''ANJOU',92,'LITRES'); INSERT INTO V\_article VALUES ('RA93L', 'ROSE D''ANJOU',93,'LITRES'); INSERT INTO V\_article VALUES ('RL92B', 'ROSE DE LOIRE',92,'BOUT'); INSERT INTO V\_article VALUES ('RL92L', 'ROSE DE LOIRE',92,'LITRES'); INSERT INTO V\_article VALUES ('RL93L', 'ROSE DE LOIRE',93,'LITRES'); INSERT INTO V\_article VALUES ('GR92L', 'ROUGE VIN DE PAYS',92,'LITRES'); INSERT INTO V\_article VALUES ('GR93L', 'ROUGE VIN DE PAYS',93,'LITRES'); INSERT INTO V\_article VALUES ('GR94L', 'ROUGE VIN DE PAYS',94,'LITRES'); INSERT INTO V\_article VALUES ('SAU92B', 'SAUVIGNON',92,'BOUT'); INSERT INTO V\_article VALUES ('SAU93L', 'SAUVIGNON',93,'LITRES'); INSERT INTO V\_article VALUES ('SAU93B', 'SAUVIGNON',93,'BOUT');

/\* table V clientele = types de clients  $*/$ 

INSERT INTO V clientele VALUES (1,'Particuliers'); INSERT INTO V clientele VALUES (2,'Foyers'); INSERT INTO V\_clientele VALUES (3,'Societes');

INSERT INTO V clientele VALUES (4,'Cafe-Hotel-Restaurant');

/\* table V\_acheteur = les acheteurs \*/

INSERT INTO V\_acheteur VALUES (1,'marchand catherine','26 rue hoche 45613 courville',1); INSERT INTO V\_acheteur VALUES (2,'fuclaux francois','6 impasse galiieni 63110 pinboche',1); INSERT INTO V\_acheteur VALUES (3,'clovis laurette','31 rue des ursulines 12560 leclos',1); INSERT INTO V\_acheteur VALUES (4,'tordose amelie','33 impasse des fleurs 44620 gorges',1); INSERT INTO V\_acheteur VALUES (5,'tarmiente victor','clos des vignes 69540 beaujolais',1); INSERT INTO V acheteur VALUES (6,'vanelant vanessa','42 lotissement des bieres 54770 basseyutz',1);

INSERT INTO V\_acheteur VALUES (7,'ouagadougou mamadou','57 rue du niger 78950 bievres',1);

INSERT INTO V\_acheteur VALUES (8,'la vie en rose','99 impasse geronte 75015 paris',2); INSERT INTO V\_acheteur VALUES (9,'les pins d''alep','62 rue du soudan 21540 gagneux',2); INSERT INTO V\_acheteur VALUES (10,'foyer maurice chevalier','26 avenue chapeau 92126 voigny'.2);

INSERT INTO V\_acheteur VALUES (11,'association des nonagenaires','13 rue souris 75114 paris',2); INSERT INTO V\_acheteur VALUES (12,'foyer dagobert','1 rue des ceinturons 73610 cotraz',2); INSERT INTO V\_acheteur VALUES (13,'foyer jules marey','23 rue des cellophanes 85220 bayeurley',2);

INSERT INTO V\_acheteur VALUES (14,'societe manloxer','51 rue batracien 59450 batardeau',3); INSERT INTO V\_acheteur VALUES (15,'societe duchemole','64 avenue tempion 45780 tartifume',3); INSERT INTO V\_acheteur VALUES (16,'societe eaugrise','26 avenue clairefontaine 88200 saintdie',3);

INSERT INTO V\_acheteur VALUES (17,'societe tonusse','12 rue de padirac 65420 saint-flour',3); INSERT INTO V\_acheteur VALUES (18,'societe vanlaire','89 rue des eoliennes 69550 mangelevent',3);

INSERT INTO V\_acheteur VALUES (19,'societe des roses','11 avenue inria 44850 cebonvivre',3);

INSERT INTO V acheteur VALUES (20, 'hotel bellevue','6 rue des fenetres 56254 zieutey',4);

INSERT INTO V\_acheteur VALUES (21,'cafe hotel la bonne brise','29440 ouessant',4);

INSERT INTO V\_acheteur VALUES (22,'hotel resto au bon coeur','33 rue michel colucci 78230 plaisir',4);

INSERT INTO V\_acheteur VALUES (23,'cafe hotel resto a la vieille croute','76550 bonbeurre',4); INSERT INTO V\_acheteur VALUES (24,'pension familia','5 cours du cinematographe 54770 langenfeld',4);

INSERT INTO V\_acheteur VALUES (25,'les mimosas','36 avenue du soleil 13200 brabassant',4);

/\* table V\_tarif (de \*/

INSERT INTO V\_tarif VALUES ('ABC93L',1,9.69); INSERT INTO V\_tarif VALUES ('ABD93L',1,11.80); INSERT INTO V tarif VALUES ('AG91B',1,16.86); INSERT INTO V\_tarif VALUES ('AG93L',1,10.11); INSERT INTO V\_tarif VALUES ('AR91B',1,18.54); INSERT INTO V\_tarif VALUES ('AR92B',1,16.86); INSERT INTO V\_tarif VALUES ('AR92L',1,10.96); INSERT INTO V\_tarif VALUES ('AV90',1,20.23); INSERT INTO V\_tarif VALUES ('AV91',1,21.07); INSERT INTO V tarif VALUES ('AV92MAG', 1,67.45); INSERT INTO V\_tarif VALUES ('BX89B',1,50.59); INSERT INTO V\_tarif VALUES ('BX90B',1,50.59); INSERT INTO V\_tarif VALUES ('BX91B',1,42.15); INSERT INTO V\_tarif VALUES ('BX92B',1,42.15); INSERT INTO V\_tarif VALUES ('BX93L',1,21.07); INSERT INTO V\_tarif VALUES ('CA92B',1,15.17); INSERT INTO V\_tarif VALUES ('CA93L',1,10.11); INSERT INTO V\_tarif VALUES ('CPH92B',1,26.98); INSERT INTO V\_tarif VALUES ('CXA92B',1,25.29); INSERT INTO V\_tarif VALUES ('CXA93L',1,15.17); INSERT INTO V\_tarif VALUES ('GR93L',1,6.32); INSERT INTO V\_tarif VALUES ('PIN92B',1,16.86); INSERT INTO V\_tarif VALUES ('PIN93L',1,9.69); INSERT INTO V\_tarif VALUES ('RA92L',1,7.58); INSERT INTO V\_tarif VALUES ('RL93L',1,9.27); INSERT INTO V\_tarif VALUES ('SAU92B',1,18.54); INSERT INTO V\_tarif VALUES ('SAU93B',1,18.54); INSERT INTO V\_tarif VALUES ('SAU93L',1,11.80);

INSERT INTO V\_tarif VALUES ('AG93B',2,12.94); INSERT INTO V\_tarif VALUES ('AG93L',2,8.43); INSERT INTO V\_tarif VALUES ('AR92B',2,13.78); INSERT INTO V\_tarif VALUES ('AR92F',2,7.58); INSERT INTO V\_tarif VALUES ('AR93B',2,13.78); INSERT INTO V\_tarif VALUES ('AR93L',2,9.27); INSERT INTO V\_tarif VALUES ('AV90',2,16.86); INSERT INTO V\_tarif VALUES ('AV92MAG',2,42.15); INSERT INTO V\_tarif VALUES ('AV93',2,16.86); INSERT INTO V\_tarif VALUES ('BX91B',2,31.19); INSERT INTO V\_tarif VALUES ('BX92B',2,31.19);

INSERT INTO V\_tarif VALUES ('CA92B',2,10.96); INSERT INTO V\_tarif VALUES ('CPH92B',2,26.98); INSERT INTO V\_tarif VALUES ('CXA93B',2,18.54); INSERT INTO V\_tarif VALUES ('CXA93L',2,15.17); INSERT INTO V\_tarif VALUES ('GR94L', 2,6,32); INSERT INTO V\_tarif VALUES ('PIN93B',2,10.11); INSERT INTO V\_tarif VALUES ('RA93L', 2,7.16); INSERT INTO V\_tarif VALUES ('RL92B',2,10.11); INSERT INTO V\_tarif VALUES ('SAU93B',2,16.86);

INSERT INTO V\_tarif VALUES ('ABC93L',3,7.58); INSERT INTO V\_tarif VALUES ('AR91F', 3,7.58); INSERT INTO V\_tarif VALUES ('AR92B',3,13.49); INSERT INTO V\_tarif VALUES ('AR92L',3,9.27); INSERT INTO V\_tarif VALUES ('CA92FIL',3,6.74); INSERT INTO V\_tarif VALUES ('CA92B',3,11.8); INSERT INTO V\_tarif VALUES ('CA92L',3,8.43); INSERT INTO V\_tarif VALUES ('CXA92B',3,21.92); INSERT INTO V\_tarif VALUES ('CPH92B',3,26.98); INSERT INTO V\_tarif VALUES ('PIN92L',3,7.58); INSERT INTO V\_tarif VALUES ('RA92L',3,7.16); INSERT INTO V\_tarif VALUES ('GR93L',3,6.32);

INSERT INTO V\_tarif VALUES ('AR91B',4,14.33); INSERT INTO V\_tarif VALUES ('AR92B',4,14.33); INSERT INTO V\_tarif VALUES ('AR92L',4,9.27); INSERT INTO V\_tarif VALUES ('AV90',4,16.86); INSERT INTO V\_tarif VALUES ('AV91',4,18.54); INSERT INTO V\_tarif VALUES ('BX91B',4,33.72); INSERT INTO V\_tarif VALUES ('BX92B',4,33.72); INSERT INTO V tarif VALUES ('CA92B',4,12.64); INSERT INTO V\_tarif VALUES ('CPH92B',4,26.98); INSERT INTO V\_tarif VALUES ('PIN92B',4,14.33); INSERT INTO V\_tarif VALUES ('RL92B',4,11.8); INSERT INTO V\_tarif VALUES ('RL92L',4,9.27); INSERT INTO V\_tarif VALUES ('GR93L',4,5.90);

INSERT INTO V commande VALUES (1,'21-JUN-96',3); INSERT INTO V commande VALUES (2,'24-JUN-96',2); INSERT INTO V\_commande VALUES (3,'30-JUN-96',1); INSERT INTO V\_commande VALUES (4,'10-JUL-96',10); INSERT INTO V\_commande VALUES (5,'12-JUL-96',15); INSERT INTO V\_commande VALUES (6,'15-JUL-96',10); INSERT INTO V commande VALUES (7,'18-JUL-96',4); INSERT INTO V\_commande VALUES (8,'24-JUL-96',17); INSERT INTO V commande VALUES (9,'28-JUL-96',21); INSERT INTO V commande VALUES (10,'28-JUL-96',16); INSERT INTO V\_commande VALUES (11,'02-AUG-96',11); INSERT INTO V commande VALUES (12,'04-AUG-96',20); INSERT INTO V\_commande VALUES (13,'06-AUG-96',5); INSERT INTO V\_commande VALUES (14,'12-AUG-96',6); INSERT INTO V commande VALUES (15,'15-AUG-96',7); INSERT INTO V\_commande VALUES (16,'15-AUG-96',18); INSERT INTO V commande VALUES (17,'20-AUG-96',22); INSERT INTO V commande VALUES (18,'30-AUG-96',13); INSERT INTO V commande VALUES (19,'03-SEP-96',8); INSERT INTO V commande VALUES (20,'10-SEP-96',9); INSERT INTO V\_commande VALUES (21,'15-SEP-96',12); INSERT INTO V\_commande VALUES (22,'20-SEP-96',13); INSERT INTO V\_commande VALUES (23,'10-OCT-96',19); INSERT INTO V\_commande VALUES (24,'20-OCT-96',20); INSERT INTO V commande VALUES (25,'28-OCT-96',24); INSERT INTO V commande VALUES (26,'29-NOV-96',14); INSERT INTO V\_commande VALUES (27,'14-DEC-96',23); INSERT INTO V\_commande VALUES (28,'30-DEC-96',25); INSERT INTO V commande VALUES (29,'15-JAN-97',16); INSERT INTO V commande VALUES (30,'21-JAN-97',25); INSERT INTO V\_commande VALUES (31,'27-FEB-97',22);

/\* table V\_article\_commande \*/

INSERT INTO V\_article\_commande VALUES ('AR92B',1,6); INSERT INTO V\_article\_commande VALUES ('SAU92B',1,12); INSERT INTO V\_article\_commande VALUES ('AR91B',2,3); INSERT INTO V\_article\_commande VALUES ('BX92B',2,3); INSERT INTO V\_article\_commande VALUES ('SAU93B',2,3);

INSERT INTO V\_article\_commande VALUES ('BX89B',3,6); INSERT INTO V\_article\_commande VALUES ('CA93L',3,32); INSERT INTO V\_article\_commande VALUES ('AR92F',4,12); INSERT INTO V\_article\_commande VALUES ('CXA93L',4,32); INSERT INTO V\_article\_commande VALUES ('SAU93B',4,6); INSERT INTO V\_article\_commande VALUES ('ABC93L',5,32); INSERT INTO V article\_commande VALUES ('CA92B',5,6); INSERT INTO V\_article\_commande VALUES ('PIN92L',5,10); INSERT INTO V\_article\_commande VALUES ('CPH92B',6,10); INSERT INTO V\_article\_commande VALUES ('BX89B',7,6); INSERT INTO V\_article\_commande VALUES ('BX90B',7,6); INSERT INTO V\_article\_commande VALUES ('AR91F',8,12); INSERT INTO V\_article\_commande VALUES ('AR91B',9,12); INSERT INTO V\_article\_commande VALUES ('AV90',9,24); INSERT INTO V\_article\_commande VALUES ('BX92B',9,12); INSERT INTO V\_article\_commande VALUES ('GR93L',9,64); INSERT INTO V\_article\_commande VALUES ('AR92B',10,6); INSERT INTO V\_article\_commande VALUES ('PIN92L',10,32);

INSERT INTO V\_article\_commande VALUES ('AR93B',11,12); INSERT INTO V\_article\_commande VALUES ('AV90',11,12); INSERT INTO V\_article\_commande VALUES ('GR94L',11,64); INSERT INTO V\_article\_commande VALUES ('CA92B',12,6); INSERT INTO V\_article\_commande VALUES ('BX92B',12,24); INSERT INTO V\_article\_commande VALUES ('CPH92B',12,12); INSERT INTO V\_article\_commande VALUES ('RL92L',12,64); INSERT INTO V\_article\_commande VALUES ('AR91B',13,12); INSERT INTO V\_article\_commande VALUES ('PIN92B',14,6); INSERT INTO V\_article\_commande VALUES ('SAU92B',14,6);

INSERT INTO V\_article\_commande VALUES ('BX93L',15,10); INSERT INTO V\_article\_commande VALUES ('CA92L',16,32); INSERT INTO V\_article\_commande VALUES ('AR92L',16,32); INSERT INTO V\_article\_commande VALUES ('AR92L',17,64); INSERT INTO V\_article\_commande VALUES ('GR93L',17,128); INSERT INTO V\_article\_commande VALUES ('AV93',18,6); INSERT INTO V\_article\_commande VALUES ('CA92B',18,12); INSERT INTO V\_article\_commande VALUES ('AR93L',19,32); INSERT INTO V\_article\_commande VALUES ('CXA93L',19,32); INSERT INTO V\_article\_commande VALUES ('AV92MAG',20,16); INSERT INTO V\_article\_commande VALUES ('GR94L',21,32); INSERT INTO V\_article\_commande VALUES ('RA93L',21,32); INSERT INTO V\_article\_commande VALUES ('SAU93B',21,6); INSERT INTO V\_article\_commande VALUES ('AR93B',22,6); INSERT INTO V\_article\_commande VALUES ('GR94L',22,32); INSERT INTO V\_article\_commande VALUES ('AR92B',23,12); INSERT INTO V\_article\_commande VALUES ('CA92B',23,12); INSERT INTO V\_article\_commande VALUES ('PIN92L',23,10); INSERT INTO V\_article\_commande VALUES ('BX91B',24,24); INSERT INTO V\_article\_commande VALUES ('BX92B',24,24); INSERT INTO V\_article\_commande VALUES ('PIN92B',24,12); INSERT INTO V\_article\_commande VALUES ('AR92L',25,32); INSERT INTO V\_article\_commande VALUES ('RL92L',25,32); INSERT INTO V\_article\_commande VALUES ('CA92L',26,48); INSERT INTO V\_article\_commande VALUES ('AR92L',27,64); INSERT INTO V\_article\_commande VALUES ('GR93L',27,32);

INSERT INTO V\_article\_commande VALUES ('BX91B',28,12); INSERT INTO V\_article\_commande VALUES ('BX92B',28,12); INSERT INTO V\_article\_commande VALUES ('PIN92B',28,6); INSERT INTO V\_article\_commande VALUES ('PIN92L',29,32); INSERT INTO V\_article\_commande VALUES ('RA92L',29,32); INSERT INTO V\_article\_commande VALUES ('CA92B',30,6); INSERT INTO V\_article\_commande VALUES ('AV91',30,12); INSERT INTO V\_article\_commande VALUES ('AR92L',31,32); INSERT INTO V\_article\_commande VALUES ('RL92L',31,32);

/\* suppression des tables vins : l'ordre de suppression dépend des dépendances fonctionnelles \*/

DROP TABLE V\_article\_commande;

DROP TABLE V\_commande;

DROP TABLE V\_tarif;

DROP TABLE V\_acheteur;

DROP TABLE V\_clientele;

DROP TABLE V\_article;

DROP TABLE V\_vin;

DROP TABLE V\_type\_vins;

/ \* TP2 - Vins - Requêtes de base, jointures, ordre \*/

SUJET

Une cave viticole en Anjou

#### REQUETES

1. Afficher les noms des vins blancs (de categorie BLANC). NOM

-- rangement des résultats au niveau de l'affichage

2. Afficher la liste des appellations et des noms des vins ordonnés selon l'appellation.

APPELLATION NOM

-- Jointure et rangement des résultats

3. Afficher la liste des noms de vins, du conditionnement, de la catégorie ordonnés selon la catégorie et dans chaque catégorie selon le conditionnement. NOM EMBALLAGE CATEGORIE

4. Afficher la liste des clients avec le numéro et la date de leurs commandes. Ordonner les résultats selon la désignation du client et la date de commande. DESIGNATION NO\_COMMANDE DATE\_COMMANDE

-- colonne calculée, alias de colonne, (arrondi ; voir chapître sur les fonctions 5. Afficher le nom du vin, le millésime, le prix TTC pour les vins en bouteille vendus aux particuliers.

Ordonner les résultats selon le nom, le millésime (ordre décroissant). NOM MILLESIME PRIX

-- Utilisation des opérateurs de l'algèbre relationnelle

6. Déterminer les vins (nom, millésime, conditionnement) vendus aux Particuliers et non aux Sociétés.

Ordonner selon le conditionnement, le nom.

EMBALLAGE NOM MILLESIME

/ \* TP3 - Vins - Fonctions, Agrégation de données, Mise en page des résultats \*/

SUJET

Une cave viticole en Anjou

#### REQUETES

1. Afficher le montant de la vente TTC de chaque vin (defini par son nom).

2. Afficher le montant de la vente TTC par catégorie de vin.

3. Afficher la liste des désignations des acheteurs 'Particuliers' avec le montant global de leurs commandes.

4. Afficher le nombre de litres de vin vendus, pour chaque vin (défini par son nom, son millésime), sachant qu'une bouteille contient 0,75 litre, une fillette 0,375 litre et un magnum 1,5 litre. Le nom du vin ne sera pas répété.

5. Liste des différents noms de vins classés par catégorie et rangés dans l'ordre alphabétique. A l'affichage, la catégorie n'est pas répétée, une ligne blanche sépare les catégories.

6. Calculer le montant TTC des ventes par année civile. Affichage par ordre chronologique des années.

-- Utiliser Having

7. Afficher les prix moyens HT des différentes vins définis par leur nom et conditionnés en bouteilles sachant que l'on s'intéresse à une seule catégorie d'acheteurs.

/ \* TP4 - Vins -Sous-Requêtes /

#### REQUETES

1. Existe-t-il des vins (nom, millésime, conditionnement) vendus exclusivement à une catégorie de clients ? Si oui, en établir la liste par type de clientèle.

2. Calculer le montant TTC des ventes, par année civile.

3. Afficher le nom, le millésime, le nombre de bouteilles de l'article (conditionné en bouteille) le plus commandé. Remarque : en réponse, il peut y avoir plusieurs articles.

--Vues

4. Nous voulons faire parvenir une publicite aux cafes-hotels-restaurant en leur envoyant le tarif HT qui leur convient avec le code\_article, le nom, le millesime, l'emballage, le prix HT.Creer une vue contenant tous ces renseignements.

5. Nous voulons établir la facture correspondant a un numéro de commande donné. Créer une vue pour chaque point suivant :

- les coordonnées de l'acheteur

- l'ensemble des lignes de la facture avec : nom du vin, millesime, quantite, emballage, montant TTC.

Déterminer le montant total de la facture.

6. Afficher, pour les acheteurs particuliers et pour le dernier millésime pour lequel des particuliers ont fait des achats, la liste des noms de vin, leur conditionnement (emballage), leur prix TTC (la TVA est a 19.6%).

Ranger les résultats selon la categorie et le nom du vin.

Faire une rupture avec saut de ligne pour chaque catégorie.

-- dates, sous-requête, fonctions

7. Liste des clients avec la date de leur dernière commande.

-- date, saisie au clavier, sous-requête

8. On veut envoyer un encart publicitaire aux clients qui n'ont rien commandé depuis une date donnée.

Afficher la liste de ces clients (avec leurs coordonnées).

-- fonctions, vues

8. On veut faire profiter d'une promotion les clients qui ont passé commande pour plus de

X Francs depuis une date donnée.

La date et la valeur X sont saisies au clavier.

Afficher la liste de ces clients (avec leurs coordonnées).